# **Modeling Logic Gates with Delay- Part#2**

**by George Lungu**

- In the previous section of this tutorial we concluded that [in order to be able to simulate with decent precision delay](//upload.wikimedia.org/wikipedia/commons/e/ee/EPROM_Microchip_SuperMacro.jpg)  in single-stage logic gates, we only need to introduce a propagation delay caused solely by rise or fall time. This makes the model of a single-stage gate fairly simple and easy to program in a single spreadsheet cell, using built-in formulas (hence making the model much faster than employing user defined functions). - This second half of the tutorial derives the final formulas and a delay based model is implemented in Excel 2003.

**<www.excelunusual.com>** 1 **www.excelunusual.com**

#### **The simplified equivalent model:**

- **We use the model to the right, which (as we will see) can be written using spreadsheet built-in functions in a single cell without the need to use (very slow) user defined functions =>>>>>**

- **In the previous series of tutorials about ideal logic gates we have already seen how to describe an inverter and a few other ideal logic gates in equations.**

**Let's now see how we can combine that the ideal logic gate description with a numerical low pass filter solution.**

#### **A 1-pole Low Pass Filter numerical solution:**

 - **This topic was treated on this blog before, therefore it will be treated lightly here.**

- **In order to numerically model a time dependant process we first need to sample its time function at discrete intervals dt = h**

- **Most of the physical processes can be described by differential equations. For easy solutions we need to find a way of expressing derivatives in an approximate but easy way. The easiest way would be to approximate the tangent to the curve in point T with the secant to the curve (there are three options available).**

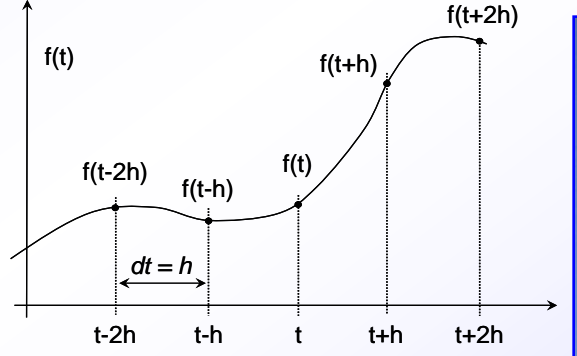

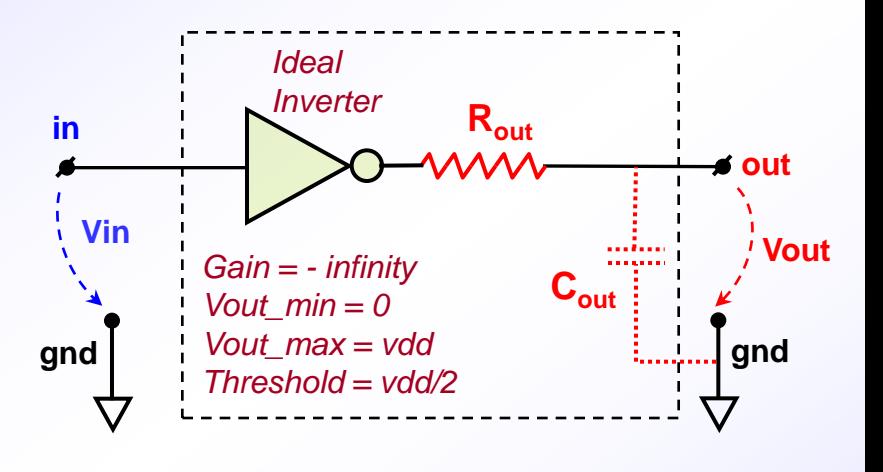

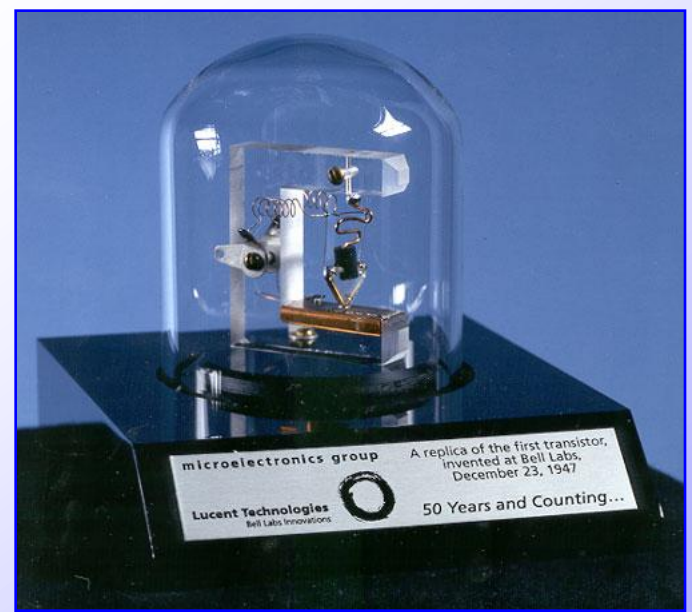

*The first transistor - invented at Bell Labs in 1947*

### **Three ways of approximating the tangent (first derivative) to a curve:**

- **To the left there are three different ways of simple approximations to the tangent using the actual value of the function in various points in time.**

- **Let's use the forward estimate to numerically solve the system below:**

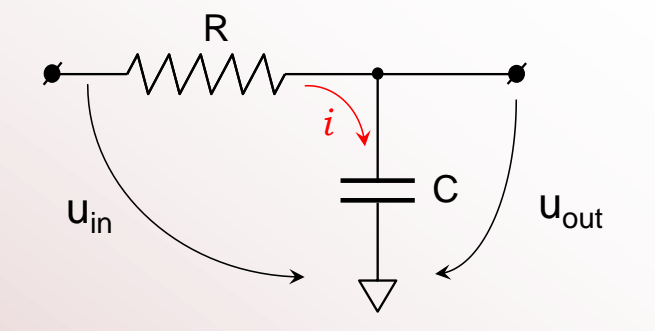

From Ohm's law:

$$
u_{in}(t) - u_{out}(t) = R \cdot i
$$

 $\overline{C}$  =

From of current intensity definition:  $i = \frac{dq}{dt}$ 

From the capacitance definition:

## **<www.excelunusual.com>** 3

| Definition: | $df(t)$ |      |      |      |
|-------------|---------|------|------|------|
| $dt$        | $dt$    | $dt$ | $dt$ | $dt$ |
| $0$         | $0$     | $0$  | $0$  | $0$  |
| $0$         | $0$     | $0$  | $0$  | $0$  |
| $0$         | $0$     | $0$  | $0$  | $0$  |
| $0$         | $0$     | $0$  | $0$  |      |
| $0$         | $0$     | $0$  | $0$  |      |
| $0$         | $0$     | $0$  | $0$  |      |
| $0$         | $0$     | $0$  | $0$  |      |
| $0$         | $0$     | $0$  | $0$  |      |
| $0$         | $0$     | $0$  | $0$  |      |
| $0$         | $0$     | $0$  |      |      |
| $0$         | $0$     | $0$  |      |      |

\n10

\n11

\n20

\n21

\n22

\n23

\n34

\n45

\n46

\n5

\n5

\n6

f(t)

$$
\begin{aligned}\n &\frac{d}{dt} \\
&\frac{dq}{du_{out}}\n\end{aligned}\n\qquad \qquad \sum_{i=1}^{n} u_{in}(t) - u_{out}(t) = R \cdot C \cdot \frac{\left(\frac{du_{out}}{dt}\right) \cdot \frac{dx_{in}}{dx_{in}}}{u_{out}(t)} \\
&\frac{dy_{out}}{du_{out}}\n\qquad \qquad \sum_{i=1}^{n} u_{out}(t+h) - u_{out}(t)} \cdot \frac{dy_{out}}{dx_{out}}\n\qquad \qquad \sum_{i=1}^{n} u_{out}(t+h) - u_{out}(t)} \cdot \frac{dy_{out}}{dx_{out}}\n\qquad \qquad \sum_{i=1}^{n} u_{out}(t+h) - u_{out}(t)} \cdot \frac{dy_{out}}{dx_{out}}\n\qquad \qquad \sum_{i=1}^{n} u_{out}(t+h) - u_{out}(t)} \cdot \frac{dy_{out}}{dx_{out}}\n\qquad \qquad \sum_{i=1}^{n} u_{out}(t+h) - u_{out}(t)} \cdot \frac{dy_{out}}{dx_{out}}\n\qquad \qquad \sum_{i=1}^{n} u_{out}(t+h) - u_{out}(t)} \cdot \frac{dy_{out}}{dx_{out}}\n\qquad \qquad \sum_{i=1}^{n} u_{out}(t+h) - u_{out}(t)} \cdot \frac{dy_{out}}{dx_{out}}\n\qquad \qquad \sum_{i=1}^{n} u_{out}(t+h) - u_{out}(t)} \cdot \frac{dy_{out}}{dx_{out}}\n\qquad \qquad \sum_{i=1}^{n} u_{out}(t) - u_{out}(t) = R \cdot C \cdot \frac{dy_{out}}{dx_{out}}\n\qquad \qquad \sum_{i=1}^{n} u_{out}(t+h) - u_{out}(t)} \cdot \frac{dy_{out}}{dx_{out}}\n\qquad \qquad \sum_{i=1}^{n} u_{out}(t+h) - u_{out}(t)} \cdot \frac{dy_{out}}{dx_{out}}\n\qquad \qquad \sum_{i=1}^{n} u_{out}(t) - u_{out}(t) \cdot \frac{dy_{out}}{dx_{out}}\n\qquad \qquad \sum_{i=1}^{n} u_{out}(t) - u_{out}(t) \cdot \frac{dy_{out}}{dx_{out}}\n\qquad \qquad \sum_{i=1}^{n} u_{out}(t) - u_{out}(t) \cdot \frac{dy
$$

**After some minor algebraic manipulation we reach the final formula for**  $u_{out}(t)$ **:** 

$$
u_{out}(t+h) = \frac{h}{R \cdot C} \cdot [u_{in}(t) - u_{out}(t)] + u_{out}(t)
$$

**The equation is valid for any moment in time. Moving it back one time step "h" (which means t = t-h) we get:**

$$
u_{out}(t) = \frac{h}{R \cdot C} \cdot [u_{in}(t-h) - u_{out}(t-h)] + u_{out}(t-h)
$$

**The final formulas for seven different logic gate models with delay:**

$$
u_{out\_INV}(t) = \frac{h}{R \cdot C} \cdot \left[ if (u_A(t-h) > \frac{vdd}{2}, 0, vdd) - u_{out}(t-h) \right] + u_{out}(t-h)
$$
  
\n
$$
u_{out\_AND}(t) = \frac{h}{R \cdot C} \cdot \left[ if \left( AND \left( u_A(t-h) > \frac{vdd}{2}, u_B(t-h) > \frac{vdd}{2} \right), vdd, 0 \right) - u_{out}(t-h) \right] + u_{out}(t-h)
$$
  
\n
$$
u_{out\_NAND}(t) = \frac{h}{R \cdot C} \cdot \left[ if \left( AND \left( u_A(t-h) > \frac{vdd}{2}, u_B(t-h) > \frac{vdd}{2} \right), 0, vdd \right) - u_{out}(t-h) \right] + u_{out}(t-h)
$$
  
\n
$$
u_{out\_OR}(t) = \frac{h}{R \cdot C} \cdot \left[ if \left( AND \left( u_A(t-h) < \frac{vdd}{2}, u_B(t-h) < \frac{vdd}{2} \right), 0, vdd \right) - u_{out}(t-h) \right] + u_{out}(t-h)
$$
  
\n
$$
u_{out\_NOR}(t) = \frac{h}{R \cdot C} \cdot \left[ if \left( AND \left( u_A(t-h) < \frac{vdd}{2}, u_B(t-h) < \frac{vdd}{2} \right), 0, vdd \right) - u_{out}(t-h) \right] + u_{out}(t-h)
$$

$$
u_{out\_XOR}(t) = \frac{h}{R \cdot C} \cdot \left[ if \left( OR \left( AND \left( u_A(t-h) > \frac{vdd}{2}, u_B(t-h) < \frac{vdd}{2} \right), AND \left( u_A(t-h) < \frac{vdd}{2}, u_B(t-h) > \frac{vdd}{2} \right) \right), vdd, 0 \right) - u_{out}(t-h) \right] + u_{out}(t-h)
$$
  

$$
u_{out\_XNOR}(t) = \frac{h}{R \cdot C} \cdot \left[ if \left( OR \left( AND \left( u_A(t-h) > \frac{vdd}{2}, u_B(t-h) < \frac{vdd}{2} \right), AND \left( u_A(t-h) < \frac{vdd}{2}, u_B(t-h) > \frac{vdd}{2} \right) \right), 0, vdd \right) - u_{out}(t-h) \right] + u_{out}(t-h)
$$

#### **Excel 2003 implementation:**

- **Copy the last file "Logic\_Gates.xls" and rename the new file "Gate\_Delay.xls"**
- **Delete the first four worksheets and leave only the last one named "Basic\_4"**
- **Rename the remaining worksheet: "Seven\_Gates\_with\_Delay"**
- **Insert a new name for cell A21: "r\_c" and type a "0.5" in cell A21.**
- **Change the formulas in the following cells:**
- **Cell D37: "=time\_step\*(IF(B38>vdd/2,0,vdd)-D38)/r\_c+D38"**
- **Cell E37: "=time\_step\*(IF(AND(B38>vdd/2,C38>vdd/2),vdd,0)-E38)/r\_c+E38"**
- **Cell F37: "=time\_step\*(IF(AND(B38>vdd/2,C38>vdd/2),0,vdd)-F38)/r\_c+F38"**
- **Cell G37: "=time\_step\*(IF(AND(B38<vdd/2,C38<vdd/2),0,vdd)-G38)/r\_c+G38"**
- **Cell H37: "=time\_step\*(IF(AND(B38<vdd/2,C38<vdd/2),vdd,0)-H38)/r\_c+H38"**
- **Cell I37: "=time\_step\*(IF(OR(AND(B38>vdd/2,C38<vdd/2),AND(B38<vdd/2,C38>vdd/2)),vdd,0)- I38)/r\_c+I38"**
- **Cell J37: "=time\_step\*(IF(OR(AND(B38>vdd/2,C38<vdd/2),AND(B38<vdd/2,C38>vdd/2)),0,vdd)- J38)/r\_c+J38"**
- **After all these formula alterations copy range D37:J37 down to row 837 and you are ready to test the model.**

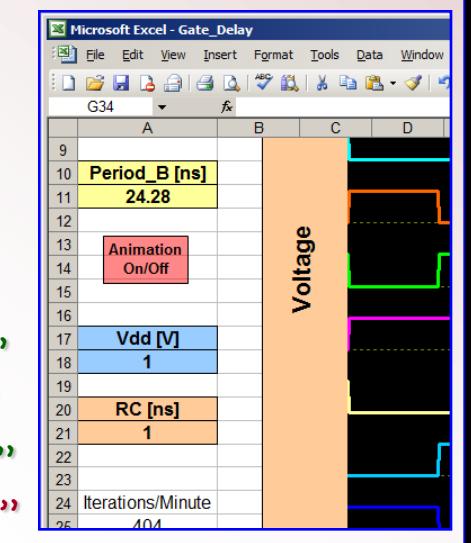

#### **Running and testing the animated model:**

- **The snapshots are taken at the following values of RC (r\_c) constants : 0.2ns, 0.6ns and 2ns.**

- **The speed of the model is confirmed very good, namely 663 frames/minutes with the chart visible and 5168 frames/minute with the chart out of sight. This is because no user defined functions were used throughout the model.**

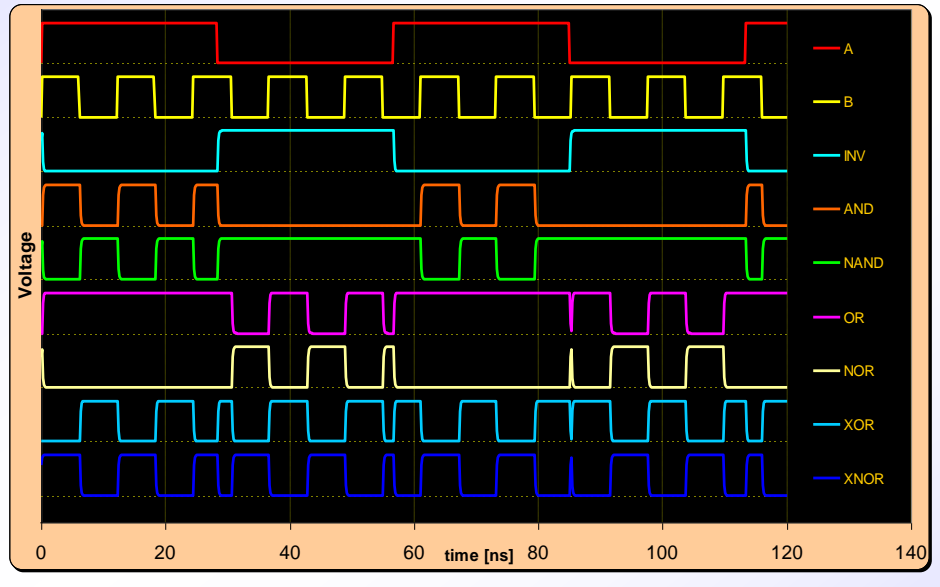

*RC = 0.2 ns*

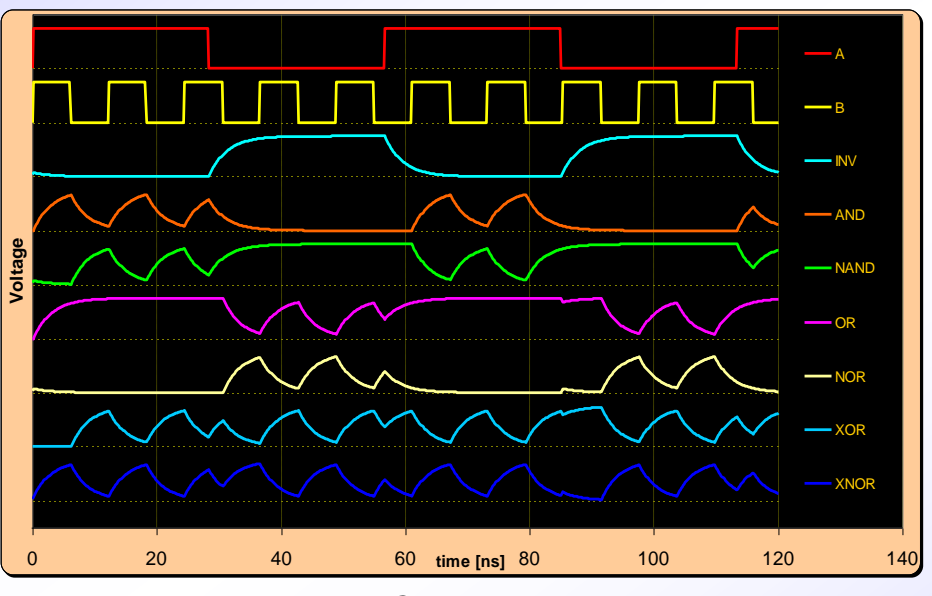

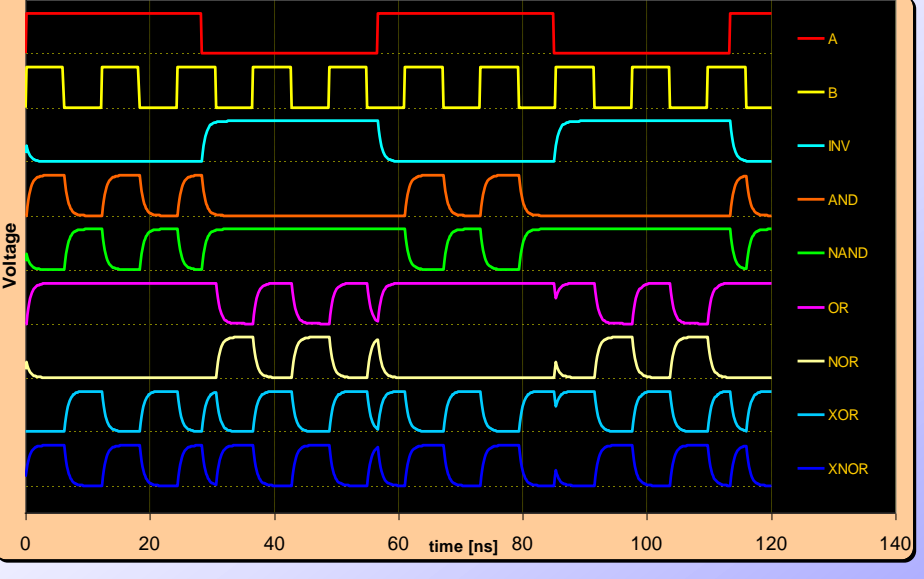

#### *RC = 3 ns RC = 0.7 ns*

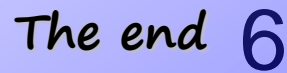